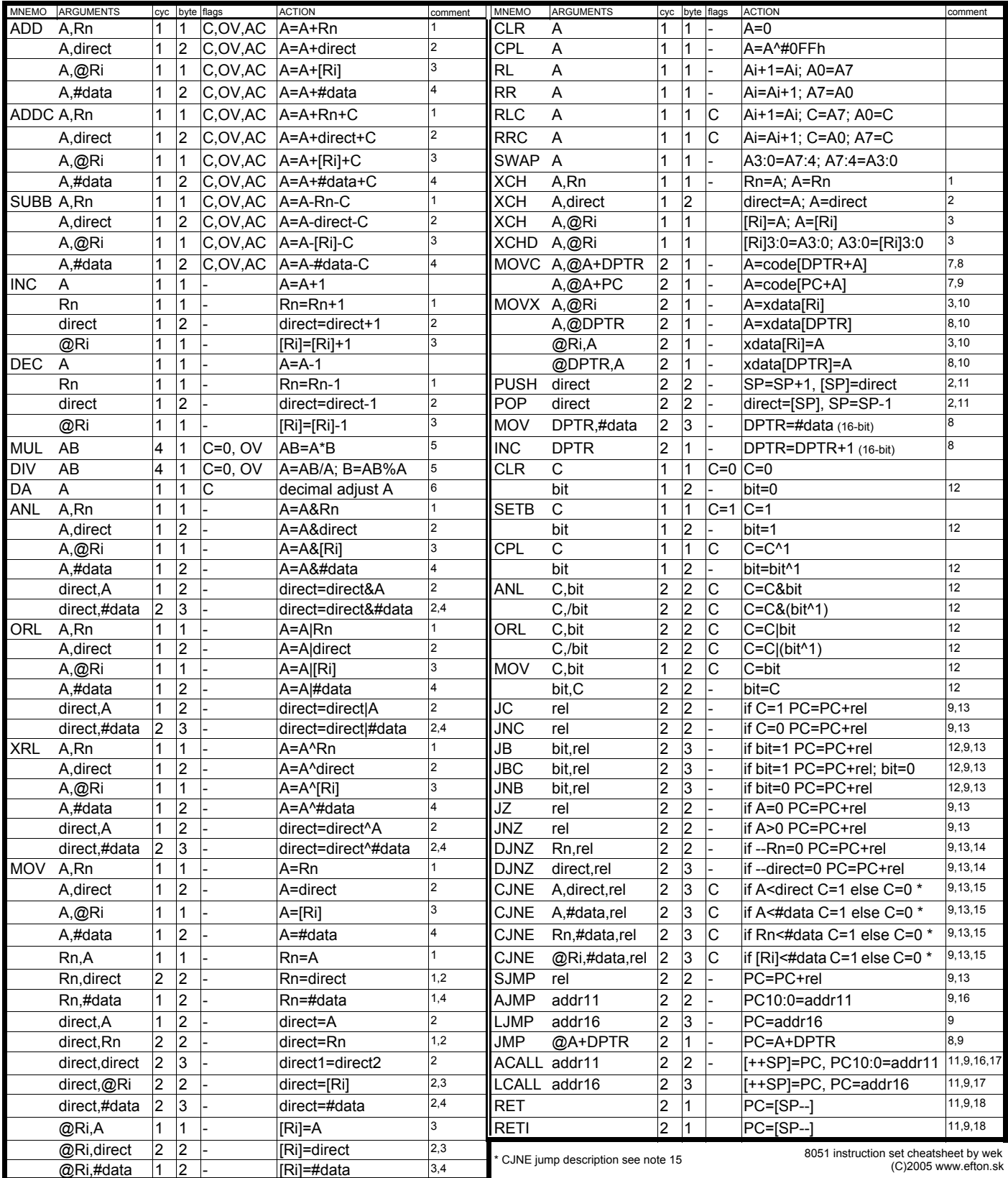

Notes: Operations: & - AND, | - OR, ^ - exclusive OR, \* - multiplication, / - integer division, % - modulo division; ";" means simultaneous operations, "," means consecutive operations.

1. **Rn** - registers, n=0..7, as four banks (internal RAM:00h-07h, 08h-0Fh, 10h-17h, 18h-1Fh), depending on bits RS0 and RS1 in PSW (SFR:0D0h).

2. **direct** - directly addressed memory = lower internal RAM area (00h-7Fh) and SFR area (80h-0FF).

3. **[Ri]** - inderectly adressed memory in the lower (00h-7Fh) and upper (80h-0FFh) internal RAM; pointed by content of R0 or R1 register (i=0..1)(see note 1).

4. **#data** - 1 byte of immediate data. 5. **AB** - 16 bit value created by concatenation of content of B (SFR: 0F0h) as HSB and ACC (SFR: 0E0h) as LSB.

6. decimal adjust for BCD arithmetics, to be used after ADD, ADDC and SUBB: if (A3:0>9 or AC=1) A=A+6 (plus setting but not clearing C), if (A7:4>9 or C=1) A=A+60h.

7. **code** - code memory, accessed (read only) by code fetches or MOVC; integrated on chip, and/or external, activated by /PSEN signal; read twice per instruction cycle.

8. **DPTR** - 16-bit data pointer, concatenation of DPH (SFR: 82h) as MSB and DPL (SFR: 83h) as LSB.

9. **PC** - 16-bit program counter, not accessible from program explicitly. Instructions which access it implicitly use an incremented value, pointing to the following instruction.

10. **xdata** - external data memory, accessed by MOVX instructions, activated by /RD and /WR signals. When accessed using [Ri] (see note 3), the upper address is given by current P2. 11. **SP** - stack pointer (SFR: 81h), indirectly adresses internal RAM in the same way as Ri (see note 3) . Incremented before push, decremented after pop (explicit or implicit in call/ret).

12. **bit** - bit address. Bit addresses 0aaaabbb refer to bit bbb of internal RAM 0100aaaa (20h...2Fh); 1aaaabbb refer to bit bbb of SFR 1aaaa000 (80h, 88h, 90h, 99h,...,F0h, F8h).

13. **rel** - relative jump; the 8-bit parameter added to PC (pointing to the followin instruction - see note 9) is treated as a signed integer (-128...127).

14. **DJNZ** - decrement parameter, and if not zero, relative jump (see note 13).

15. **CJNE** - compare parameters, and if not equal, relative jump (see note 13). Simultaneously set carry flag: if the parameter1 < parameter2, C=1, else C=0.

16. **addr11** - jump within a 2kB page. Jump address is given by concatenation of bits 15:11 of PC (see note 9), bits 7:5 of opcode and bits 7:0 of parameter.

17. **CALL** - SP=SP+1, [SP]=PC7:0, SP=SP+1, [SP]=PC15:8, PC=new address 18. **RET (RETI)** - PC15:8=[SP], SP=SP-1, PC7:0=[SP], SP=SP-1